- <span id="page-0-0"></span>1. [Vandermonde-Determinante](#page-1-0)
- 2. [Weitere Idee zur Berechnung](#page-2-0)
- 3. [Polynom-Interpolation](#page-4-0)
- 4. [Multiplikation von Polynomen](#page-6-0)
- 5. [Diskrete Fourier-Transformation \(DFT\)](#page-7-0)
- 6. [Fast Fourier-Transformation \(FFT\)](#page-8-0)
- 7. [Inverse diskrete Fourier-Transformation \(IDFT\)](#page-10-0)
- 8. [Diskrete Fourier Transformation, anschaulich](#page-11-0)

### [↑](#page-0-0) Vandermonde-Determinante

- <span id="page-1-0"></span>1.) von der 4. Spalte das  $x_1$ -Fache der 3. Spalte subtrahieren,  $x_1^3 - x_1x_1^2 = 0$ , desgleichen
- 2.) von der 3. Spalte das  $x_1$ -Fache der 2. Spalte,  $x_1^2 x_1x_1 = 0$
- 3.) von der 2. Spalte das  $x_1$ -Fache der 1. Spalte,  $x_1 x_1 = 0$
- 4.) Determinante nach der 1. Zeile entwickeln (Unterdeterminante)
- 5.) aus der 1. Zeile den Faktor  $(x_2 x_1)$  herausziehen, aus der 2. Zeile den Faktor  $(x_3 x_1)$  usw., 6.) Schritte mit dem jeweils  $x_2$ -fachen wiederholen, ...
- 

$$
\begin{vmatrix}\n1 & x_1 & x_1^2 & x_1^3 \\
1 & x_2 & x_2^2 & x_2^3 \\
1 & x_3 & x_3^2 & x_3^3 \\
1 & x_4 & x_4^2 & x_4^3\n\end{vmatrix} = \begin{vmatrix}\n1 & x_1 & x_1^2 & 0 \\
1 & x_2 & x_2^2 & x_2^3 - x_1x_2^2 \\
1 & x_3 & x_3^2 - x_1x_3^2 \\
1 & x_4 & x_4^2 & x_4^3 - x_1x_4^2\n\end{vmatrix} = \begin{vmatrix}\n1 & x_1 & 0 & 0 \\
1 & x_2 & x_2^2 - x_1x_2 & x_2^3 - x_1x_2^2 \\
1 & x_3 & x_3^2 - x_1x_3 & x_3^3 - x_1x_3^2 \\
1 & x_4 & x_4^2 - x_1x_4 & x_4^3 - x_1x_4^2\n\end{vmatrix}
$$

$$
= \begin{vmatrix} 1 & 0 & 0 & 0 \ 1 & x_2 - x_1 & x_2^2 - x_1x_2 & x_2^3 - x_1x_2^2 \\ 1 & x_3 - x_1 & x_3^2 - x_1x_3 & x_3^3 - x_1x_3^3 \\ 1 & x_4 - x_1 & x_4^2 - x_1x_4 & x_4^3 - x_1x_4^2 \end{vmatrix} = \begin{vmatrix} x_2 - x_1 & x_2^2 - x_1x_2 & x_2^3 - x_1x_2^2 \\ x_3 - x_1 & x_3^2 - x_1x_3 & x_3^3 - x_1x_3^2 \\ x_4 - x_1 & x_4^2 - x_1x_4 & x_4^3 - x_1x_4^2 \end{vmatrix}
$$
  
=  $(x_2 - x_1)(x_3 - x_1)(x_4 - x_1)$   $\begin{vmatrix} 1 & x_2 & x_2^2 \\ 1 & x_3 & x_3^2 \\ 1 & x_4 & x_4^2 \end{vmatrix}$ 

$$
\begin{vmatrix} 1 & x_2 & x_2^2 \\ 1 & x_3 & x_3^2 \\ 1 & x_4 & x_4^2 \end{vmatrix} = \begin{vmatrix} 1 & x_2 & 0 \\ 1 & x_3 & x_3^2 - x_2x_3 \\ 1 & x_4 & x_4^2 - x_2x_4 \end{vmatrix} = \begin{vmatrix} 1 & 0 & 0 \\ 1 & x_3 - x_2 & x_3^2 - x_2x_3 \\ 1 & x_4 - x_2 & x_4^2 - x_2x_4 \end{vmatrix} = \begin{vmatrix} x_3 - x_2 & x_3^2 - x_2x_3 \\ x_4 - x_2 & x_4^2 - x_2x_4 \end{vmatrix}
$$

$$
= (x_3 - x_2)(x_4 - x_2) \begin{vmatrix} 1 & x_3 \\ 1 & x_4 \end{vmatrix} = (x_3 - x_2)(x_4 - x_2)(x_4 - x_3)
$$

insgesamt

 1  $x_1$   $x_1^2$   $x_1^3$ 1  $x_2$   $x_2^2$   $x_2^3$ 1  $x_3$   $x_3^2$   $x_3^3$ 1  $x_4$   $x_4^2$   $x_4^3$   $=(x_2-x_1)(x_3-x_1)(x_4-x_1)(x_3-x_2)(x_4-x_2)(x_4-x_3)=\prod$ 1≤i<j≤4  $(x_j - x_i)$ 

 $\odot$  Roolfs

### [↑](#page-0-0) Weitere Idee zur Berechnung

<span id="page-2-0"></span>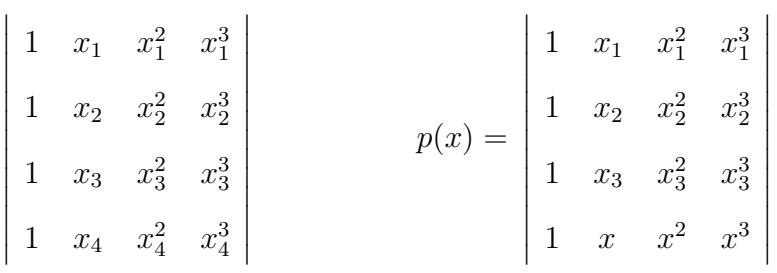

Wir ersetzen  $x_4$  durch die Variable x und erhalten das Polynom  $p(x)$ .  $p(x)$ kann durch Entwicklung nach der letzten Zeile erhalten werden. Das Polynom hat den Grad 3, der Koeffizient von  $x^3$  lautet:  $a_3 =$  1  $x_1$   $x_1^2$ 1  $x_2$   $x_2^2$ 1  $x_3$   $x_3^2$  

Die Nullstellen von  $p(x)$  sind  $x_1, x_2, x_3$ , da eine Determinante mit zwei gleichen Zeilen null ist. Somit kann  $p(x)$  in Linearfaktoren zerlegt werden:  $p(x) = C(x - x_1)(x - x_2)(x - x_3)$ . C ist der Koeffizient von  $x^3$  und stimmt mit  $a_3$  überein.  $x_4$  eingesetzt ergibt:

$$
p(x_4) = \begin{vmatrix} 1 & x_1 & x_1^2 & x_1^3 \\ 1 & x_2 & x_2^2 & x_2^3 \\ 1 & x_3 & x_3^2 & x_3^3 \\ 1 & x_4 & x_4^2 & x_4^3 \end{vmatrix} = \begin{vmatrix} 1 & x_1 & x_1^2 \\ 1 & x_2 & x_2^2 \\ 1 & x_3 & x_3^2 \end{vmatrix} (x_4 - x_1)(x_4 - x_2)(x_4 - x_3)
$$

Mit C verfahren wir in der gleichen Weise und erhalten:

$$
C = \begin{vmatrix} 1 & x_1 & x_1^2 \\ 1 & x_2 & x_2^2 \\ 1 & x_3 & x_3^2 \end{vmatrix} = \begin{vmatrix} 1 & x_1 \\ 1 & x_2 \end{vmatrix} (x_3 - x_1)(x_3 - x_2)
$$

insgesamt

$$
\begin{vmatrix}\n1 & x_1 & x_1^2 & x_1^3 \\
1 & x_2 & x_2^2 & x_2^3 \\
1 & x_3 & x_3^2 & x_3^3 \\
1 & x_4 & x_4^2 & x_4^3\n\end{vmatrix} = (x_4 - x_1)(x_4 - x_2)(x_4 - x_3)(x_3 - x_1)(x_3 - x_2)(x_2 - x_1) = \prod_{1 \le i < j \le 4} (x_j - x_i)
$$

 $\uparrow$   $\qquad \qquad \qquad$  (c) Roolfs

Aus dem Term  $(x_4 - x_1)(x_4 - x_2)(x_4 - x_3)(x_3 - x_1)(x_3 - x_2)(x_2 - x_1)$  ist zu ersehen, dass die Vandermonde-Determinante genau dann null ist, wenn in  $\{x_1, x_2, x_3, x_4\}$  zwei Zahlen gleich sind.

#### [↑](#page-0-0) Polynom-Interpolation

<span id="page-4-0"></span>Gesucht ist ein Polynom höchstens *n*-ten Grades  $p(x) = a_0 + a_1x + a_2x^2 + \ldots + a_nx^n$ , das  $n + 1$  gegebene Punkte:

 $(x_0, y_0), (x_1, y_1), \ldots, (x_n, y_n)$  mit  $x_0 < x_1 < \ldots < x_n$  interpoliert.

Koeffizientenmatrix des linearen Systems

$$
\begin{bmatrix} 1 & x_0 & x_0^2 & \dots & x_0^n \\ 1 & x_1 & x_1^2 & \dots & x_1^n \\ \vdots & \ddots & \vdots & \vdots & \vdots \\ 1 & x_n & x_n^2 & \dots & x_n^n \end{bmatrix} \cdot \begin{bmatrix} a_0 \\ a_1 \\ \vdots \\ a_n \end{bmatrix} = \begin{bmatrix} y_0 \\ y_1 \\ \vdots \\ y_n \end{bmatrix}
$$
  $Aa = y$ 

Die Vandermonde-Determinante ist ungleich null, A<sup>−</sup><sup>1</sup> existiert, somit gibt es mit  $a = A^{-1}y$  genau ein interpolierendes Polynom höchstens n-ten Grades.

Im Komplexen ist die Berechnung der inversen Matrix erfreulich einfach, wenn für die Stützstellen die  $(n+1)$ -ten [Einheitswurzeln](http://groolfs.de/komplexeZahlenpdf/Einheitswurzeln.pdf) (Lösungen der Gleichung  $z^m = 1$ ,  $m = n+1$ ) genommen werden. Mit  $\omega = e^{2\pi i/m} = \cos(2\pi/m) + i\sin(2\pi/m)$  lauten die m Einheitswurzeln:  $\omega, \omega^2 \dots, \omega^{m-1}$ .

bc bc

 $\omega^2$   $\omega$ 

 $\omega^2$ 

In C entspricht der Multiplikation einer Drehstreckung.  $\omega^2$  ergibt sich aus  $\omega$  durch Drehung um  $\alpha = 2\pi/m$ . Für den [Schwerpunkt](http://groolfs.de/Verschiedenespdf/Schwerpunkt.pdf) gilt:  $\frac{1}{m}(1 + \omega + \omega^2 + \ldots + \omega^{m-1}) = 0$ 

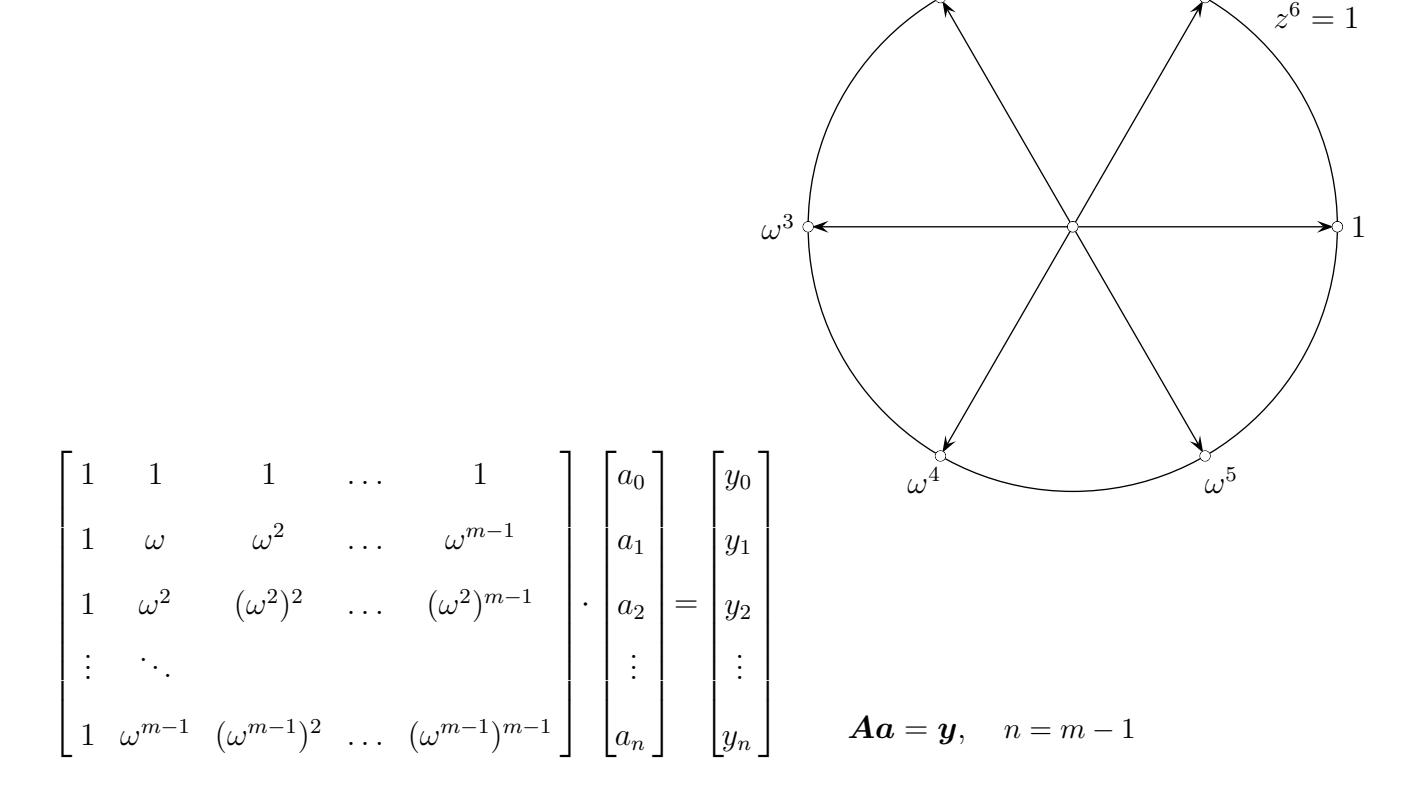

# [↑](#page-0-0) Polynom-Interpolation

1

$$
\mathbf{A}^{-1} = \frac{1}{m} \begin{bmatrix} 1 & 1 & 1 & \dots & 1 \\ 1 & \overline{\omega} & \overline{\omega}^2 & \dots & \overline{\omega}^{m-1} \\ 1 & \overline{\omega}^2 & (\overline{\omega}^2)^2 & \dots & (\overline{\omega}^2)^{m-1} \\ \vdots & \vdots & \vdots & \vdots & \vdots \\ 1 & \overline{\omega}^{m-1} & (\overline{\omega}^{m-1})^2 & \dots & (\overline{\omega}^{m-1})^{m-1} \end{bmatrix}
$$

 $\overline{\omega} = \omega^{m-1}$ Dann gilt  $\omega \cdot \overline{\omega} = 1$ , also ist  $\overline{\omega} = \omega^{-1}$ .

Die Idee für den Nachweis  $\boldsymbol{A}\boldsymbol{A}^{-1} = \boldsymbol{E}$  steckt in den folgenden Rechnungen:

$$
(\mathbf{A}\mathbf{A}^{-1})_{(2,2)} = \frac{1}{m}(1+\omega\overline{\omega}+\omega^2\overline{\omega}^2+\ldots+\omega^{m-1}\overline{\omega}^{m-1}) = \frac{1}{m}m = 1
$$
  
\n
$$
(\mathbf{A}\mathbf{A}^{-1})_{(3,2)} = \frac{1}{m}(1+\omega^2\overline{\omega}+(\omega^2)^2\overline{\omega}^2+\ldots+(\omega^2)^{m-1}\overline{\omega}^{m-1}) = \frac{1}{m}(1+\omega+\omega^2+\ldots+\omega^{m-1}) = 0
$$
  
\n
$$
(\mathbf{A}\mathbf{A}^{-1})_{(4,2)} = \frac{1}{m}(1+\omega^3\overline{\omega}+(\omega^3)^2\overline{\omega}^2+\ldots+(\omega^3)^{m-1}\overline{\omega}^{m-1}) = \frac{1}{m}(1+\omega^2+\omega^4+\ldots+\omega^{2(m-1)})
$$
  
\nFür  $m = 6$  ergibt das  $\frac{1}{6}(1+\omega^2+\omega^4+\frac{\omega^6+\omega^8+\omega^{10}}{(1+\omega^2+\omega^4)}) = 0$  Schwerpunkt  
\n
$$
(1+\omega^2+\omega^4)
$$

## [↑](#page-0-0) Multiplikation von Polynomen

<span id="page-6-0"></span>
$$
p(x) = a_0 + a_1x + a_2x^2 + \dots + a_nx^n
$$
  

$$
q(x) = b_0 + b_1x + b_2x^2 + \dots + b_nx^n
$$

Berechnung des Produkts  $p(x)q(x)$  vom Grad 2n:

- 1. Die Polynome werden jeweils an  $m = 2n + 1$  Stützstellen, genauer den m-ten Einheitswurzeln, ausgewertet.
- 2. Die Ergebnisse zu gleichen Stützstellen werden multipliziert,  $p(\omega^k) \cdot q(\omega^k)$ ,  $k = 0, \ldots, 2n$ .
- 3. Mit  $\mathbf{A}^{-1}$  werden die Koeffizienten des Produkts  $p(x)q(x)$  berechnet.

Schritt 1. kann wesentlich beschleunigt werden.

Für diese Art der Polynomauswertung existiert ein effizienter Algorithmus (FFT, fast Fourier Transform, 1965), der zur schnellen Multiplikation zweier Polynome und zur diskreten Fourier-Transformation in der Signalverarbeitung  $(a_i \text{ sind Message})$  verwendet wird.

#### [↑](#page-0-0) Diskrete Fourier-Transformation (DFT)

<span id="page-7-0"></span>
$$
\begin{bmatrix} 1 & 1 & 1 & \dots & 1 \\ 1 & \omega & \omega^2 & \dots & \omega^{m-1} \\ 1 & \omega^2 & (\omega^2)^2 & \dots & (\omega^2)^{m-1} \\ \vdots & \ddots & \vdots & \vdots \\ 1 & \omega^{m-1} & (\omega^{m-1})^2 & \dots & (\omega^{m-1})^{m-1} \end{bmatrix} \cdot \begin{bmatrix} a_0 \\ a_1 \\ a_2 \\ \vdots \\ a_n \end{bmatrix} = \begin{bmatrix} y_0 \\ y_1 \\ y_2 \\ \vdots \\ y_n \end{bmatrix}
$$
  
 $n = m - 1$ 

Jedem Vektor  $\boldsymbol{a}$  der Länge m wird durch  $\boldsymbol{A}\boldsymbol{a} = \boldsymbol{y}$  mit den m-ten Einheitswurzeln ein Vektor y zugeordnet, kurz DFT $(a) = y$ . A ist die Fourier-Matrix.

Idee für eine vereinfachte Berechnung von DFT( $[a_0, a_1, a_2, a_3, a_4, a_5, a_6, a_7]$ ), Länge $(\boldsymbol{a}) = n = 2^3$ , (Vektor-Schreibweise horizontal) Aufteilung in Teilpolynome, für die

$$
p(x) = a_0 + a_1x + a_2x^2 + a_3x^3 + a_4x^4 + a_5x^5 + a_6x^6 + a_7x^7
$$
  
= 
$$
\underbrace{(a_0 + a_2x^2 + a_4x^4 + a_6x^6)}_{g(x), \text{ Grad } n-2} + x \underbrace{(a_1 + a_3x^2 + a_5x^4 + a_7x^6)}_{h(x), \text{ Grad } n-2}
$$

Betrachten wir  $p(a)$  und  $p(-a)$ . Für  $-a$  ändert sich lediglich das Vorzeichen des zweiten Summanden!

$$
p(a) = g(a) + ah(a)
$$

$$
p(-a) = g(a) - ah(a)
$$

Somit wird der Rechenaufwand durch  $\pm$ -Stützstellen-Paare halbiert.

Die Auswertung an den 8-ten Einheitswurzeln  $1, \omega_8, \omega_8^2, \omega_8^3$  (höchster Exponent  $n/2 - 1$ ) vereinfacht die Auswertung an den restlichen Stellen  $-1 = \omega_8^4$ ,  $-\omega_8 = \omega_8^5$ ,  $-\omega_8^2 = \omega_8^6$ ,  $-\omega_8^3 = \omega_8^7$ .

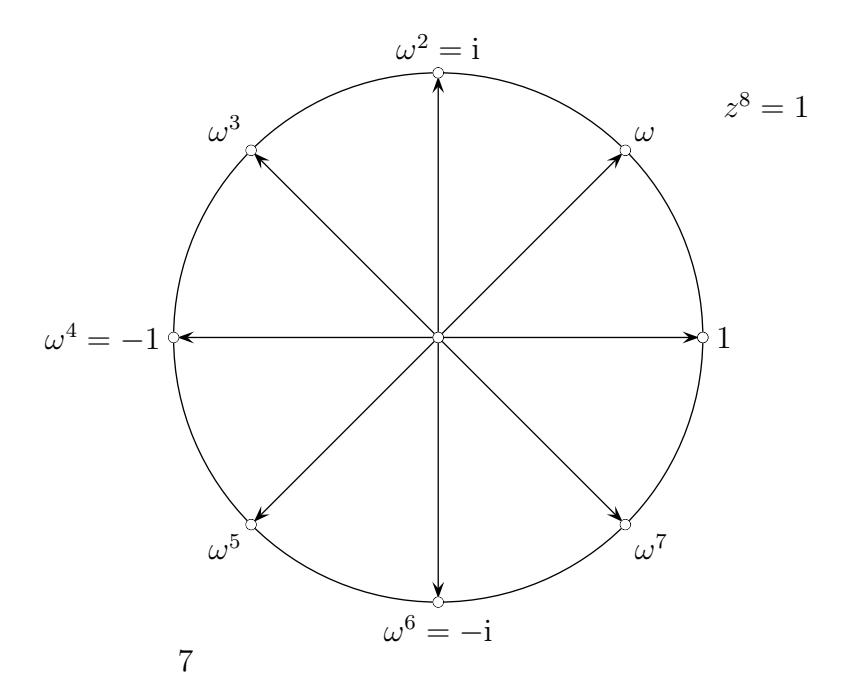

### [↑](#page-0-0) Fast Fourier-Transformation (FFT)

<span id="page-8-0"></span>Rekursionsschritt

Statt  $g(x) = a_0 + a_2x^2 + a_4x^4 + a_6x^6$ an den 8-ten Einheitswurzeln 1,  $\omega_8$ ,  $\omega_8^2$ ,  $\omega_8^3$  auszuwerten, kann das Polynom  $g^*(x) = a_0 + a_2x + a_4x + a_6x$ an den 4-ten Einheitswurzeln 1,  $\omega_4 = \omega_8^2$ ,  $\omega_4^2 = \omega_8^4$ ,  $\omega_4^3 = \omega_8^6$  ausgewertet werden, d.h. es ist  $\mathrm{DFT}([a_0, a_2, a_4, a_6])$  zu ermitteln, desgleichen  $\mathrm{DFT}([a_1, a_3, a_5, a_7])$ . Die rekursive Längen-Halbierung ( $n = 2<sup>k</sup>$ ) endet mit der Länge( $a$ ) = 1, DFT( $a$ ) = [a],  $a \in \mathbb{R}$ .

$$
f = \text{FFT}(a)
$$
  
\n
$$
n = \text{length}(a)
$$
  
\nif  $n = 1$   
\n
$$
f = a \text{ return}
$$
  
\nelse  
\n
$$
g = \text{FFT}([a_0, a_2, \dots, a_{n-2}]), \quad h = \text{FFT}([a_1, a_3, \dots, a_{n-1}])
$$
  
\n
$$
p = [1, \omega_n, \omega_n^2, \dots, \omega_n^{n/2-1}]
$$
  
\n
$$
f = [g + p * h, g - p * h] \text{ return}
$$
  
\n
$$
\# \times \text{komponentenweise Multiplikation}
$$
  
\nend

 $f = [g + p * h, g - p * h]$  bedeutet für die 1. Rekursionsstufe unseres Beispiels, dass der Vektor

 $\mathrm{DFT}([a_0,a_1,a_2,a_3,a_4,a_5,a_6,a_7]) = [p(1), p(\omega_8), p(\omega_8^2), p(\omega_8^3), p(\omega_8^4), p(\omega_8^5), p(\omega_8^6), p(\omega_8^7)]$ , mit dem ersten 4-elementigen Block  $p(a) = g(a) + ah(a)$ ,  $a = 1, \omega_8, \omega_8^2, \omega_8^3$ und dem 2. 4-elementigen Block  $p(-a) = g(a) - ah(a)$ ,  $a = -1, -\omega_8, -\omega_8^2, -\omega_8^3$ gleichwertig wäre  $a = \omega_8^4, \omega_8^5, \omega_8^6, \omega_8^7$ 

 $\uparrow$   $\qquad \qquad$   $\qquad \qquad$   $\qquad$   $\qquad \qquad$   $\qquad$   $\qquad \qquad$   $\qquad$   $\qquad$ 

# [↑](#page-0-0) Fast Fourier-Transformation (FFT)

Das folgende Beispiel soll den rekursiven Algorithmus weiter erhellen. Die Eingabelänge sei 4. Mit der Fourier-Matrix der 4-ten Einheitswurzeln gilt dann:

$$
\text{DFT}(\boldsymbol{d}) = \begin{bmatrix} 1 & 1 & 1 & 1 \\ 1 & 1 & -1 & -1 \\ 1 & -1 & 1 & -1 \\ 1 & -1 & -1 & 1 \end{bmatrix} \cdot \begin{bmatrix} d_0 \\ d_1 \\ d_2 \\ d_3 \end{bmatrix}
$$

 $FFT([d_0, d_1, d_2, d_3]) = ?$ 

$$
\boldsymbol{g} = \text{FFT}[d_0, d_2] = \begin{bmatrix} d_0 + d_2 \\ d_0 - d_2 \end{bmatrix}, \quad \boldsymbol{h} = \text{FFT}([d_1, d_3]) = \begin{bmatrix} d_1 + d_3 \\ d_1 - d_3 \end{bmatrix}
$$

 $f = [g + p * h, g - p * h]$  ergibt ausführlich notiert:

$$
\text{FFT}(\boldsymbol{d}) = \begin{bmatrix} d_0 + d_2 \\ d_0 - d_2 \end{bmatrix} + \begin{bmatrix} 1 \\ 1 \end{bmatrix} * \begin{bmatrix} d_1 + d_3 \\ d_1 - d_3 \end{bmatrix} = \begin{bmatrix} d_0 + d_2 + d_1 + d_3 \\ d_0 - d_2 + \mathrm{i}d_1 - \mathrm{i}d_3 \\ d_0 - d_2 + \mathrm{i}d_1 - \mathrm{i}d_3 \\ d_0 + d_2 - d_1 - d_3 \end{bmatrix}
$$

Dies stimmt erwartungsgemäß mit DFT $(d)$  überein.

 $FFT([1, 1, 1, 0]) = [3, i, 1, -i]$ 

#### <span id="page-10-0"></span>[↑](#page-0-0) Inverse diskrete Fourier-Transformation (IDFT)

Die Eingabelänge sei 4.  $A^{-1}=\frac{1}{4}$ 4  $\sqrt{ }$  1 1 1 1 1  $\overline{\omega}$   $\overline{\omega}^2$   $\overline{\omega}^3$ 1  $\overline{\omega}^2$   $(\overline{\omega}^2)^2$   $(\overline{\omega}^2)^3$ 1  $\overline{\omega}^3$   $(\overline{\omega}^3)^2$   $(\overline{\omega}^3)^3$ 1  $\overline{\omega} = \omega^3$  $\text{IDFT}(\boldsymbol{y})=\frac{1}{4}$  $\sqrt{ }$  $\begin{array}{c} \begin{array}{c} \begin{array}{c} \end{array} \\ \begin{array}{c} \end{array} \end{array} \end{array}$ 1 1 1 1 1 −i −1 i 1 −1 1 −1 1 i −1 −i 1 ·  $\Gamma$   $y_0$  $y_1$  $y_2$  $y_3$ 1  $DFT([1, 2, 0, 3]) = [6, 1 - i, -4, 1 + i]$ IDFT([6, 1 – i, -4, 1 + i]) = [1, 2, 0, 3]  $\rightarrow$  becomes the base of  $\rightarrow$  $\rightarrow$ bc  $\rightarrow$ y. 1  $\overline{\omega}^3 = i$  $\overline{\omega}^2=-1$  $\overline{\omega} = -i$  $z^4=1$  $y = [6, 1 - i, -4, 1 + i]$  $\mathrm{DFT}(\boldsymbol{y})=% {\textstyle\sum\nolimits_{\alpha}} e_{\alpha}/2\pi\varepsilon_{\alpha}^{\dag}\left( \boldsymbol{x}\right)$  $\sqrt{ }$  $\begin{array}{c} \begin{array}{c} \begin{array}{c} \begin{array}{c} \end{array}\\ \begin{array}{c} \end{array}\\ \begin{array}{c}$ 1 1 1 1 1 i −1 −i 1 −1 1 −1 1 −i −1 i 1 ·  $\sqrt{ }$  $\begin{array}{c} \begin{array}{c} \begin{array}{c} \end{array} \\ \begin{array}{c} \end{array} \\ \begin{array}{c} \end{array} \end{array} \end{array}$  $y_0$  $y_1$  $y_2$  $y_3$ 1  $= 4$  $\sqrt{ }$  $\begin{array}{c} \begin{array}{c} \begin{array}{c} \begin{array}{c} \end{array}\\ \begin{array}{c} \end{array}\\ \begin{array}{c}$ 1 3  $\theta$ 2 1 

Das Beispiel lässt vermuten, dass die Inverse DFT mit der DFT bzw. FFT berechnet werden kann. Das Ergebnis  $\boldsymbol{a}$  muss hier lediglich durch die Länge n von  $\boldsymbol{a}$  dividiert und umgruppiert werden: Vertausche  $a_j$  mit  $a_{n-j}$  für  $j=1$  bis  $n/2-1$ . Beachte hierzu:

$$
y_0 + y_1 \overline{\omega} + y_2 \overline{\omega}^2 + y_3 \overline{\omega}^3
$$
siehe  $\mathbf{A}^{-1}$   
=  $y_0 + y_1 \omega^3 + y_2 \omega^2 + y_3 \omega$   $\overline{\omega} = \omega^{n-1}, \ \overline{\omega}^2 = \omega^{n-2}, \ \dots$   
=  $y_0 + y_3 \omega + y_2 \omega^2 + y_1 \omega^3$ 

 $\uparrow$   $\qquad \qquad \qquad \odot$  Roolfs

Es ist auch möglich, die Eingabe durch die Länge  $n$  von  $y$  zu dividieren und umzugruppieren:

<span id="page-11-0"></span>
$$
\mathbf{y} = \frac{1}{4}[6, 1 + i, -4, 1 - i]
$$
  
DFT( $\mathbf{y}$ ) = 
$$
\begin{bmatrix} 1 & 1 & 1 & 1 \ 1 & i & -1 & -i \ 1 & -1 & 1 & -1 \ 1 & -i & -i & -1 \ 1 & -i & -1 & i \ \end{bmatrix} \cdot \begin{bmatrix} y_0 \ y_1 \ y_2 \ y_3 \end{bmatrix} = \begin{bmatrix} 1 \ 2 \ 0 \ 3 \end{bmatrix}
$$

#### [↑](#page-0-0) Diskrete Fourier Transformation, anschaulich

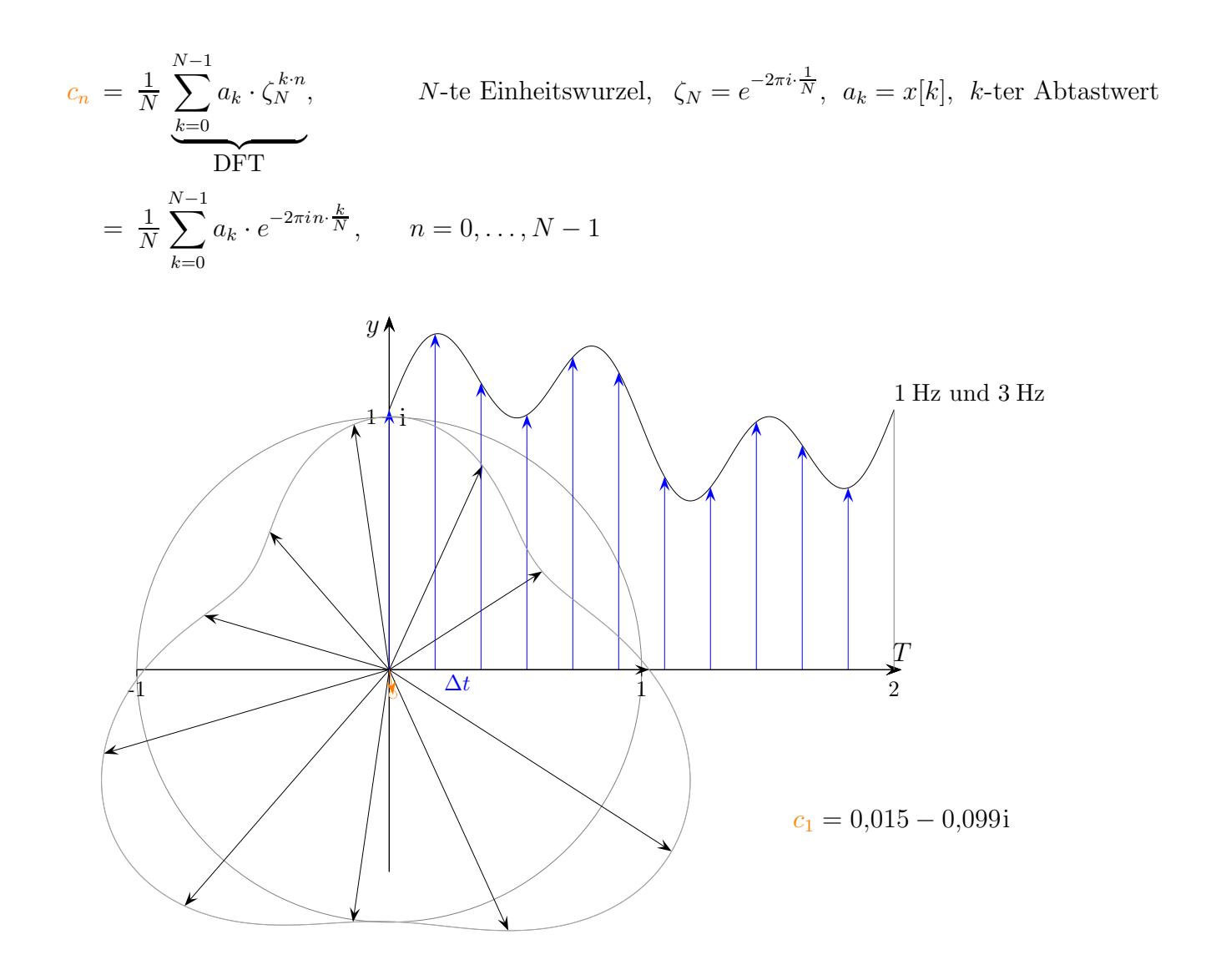

Der Summenterm für  $c_n$  kann so gelesen werden, dass z.B. für  $n = 1$  die blau gezeichneten Vektoren gleichmäßig um den Ursprung der komplexen Ebene gruppiert werden und hiervon der mittlere Vektor (Schwerpunkt) ermittelt wird. Man vergleiche den Verlauf der beiden Kurven. Dem 1. blauen Vektor auf der i-Achse ist der Vektor auf der Zeitachse zugeordnet. Für  $n = 2$ wird der Kreis zweimal durchlaufen, usw., siehe nächste Seite.

Die DFT berechnet aus N Abtastwerten  $x[n]$  in einem Zeitfenster der Länge  $T = N\Delta t$ N komplexe Spektralwerte im Frequenzbereich [0,  $f_a$ ],  $f_1 = 1/T$ ,  $f_2 = 2/T$ ,  $f_a = N/T$ . Die Frequenzauflösung ist also umgekehrt proportional zur Länge des Zeitfensters  $T$ . Interessant ist nur die erste Hälfte des DFT-Spektrums, denn es ist  $x[N-m]$  konjugiert komplex zu  $x[m], m = 1, ..., N - 1$ .

$$
N = 100, f_a = 100 \text{ Hz } (= N/T)
$$
  
\n
$$
\implies T = 1 \text{ s}
$$
  
\n
$$
\implies \Delta f = 1 \text{ Hz (Abstand der Spektallinien 1/T = fa/N = f1, Spektrum bis 50 Hz)
$$

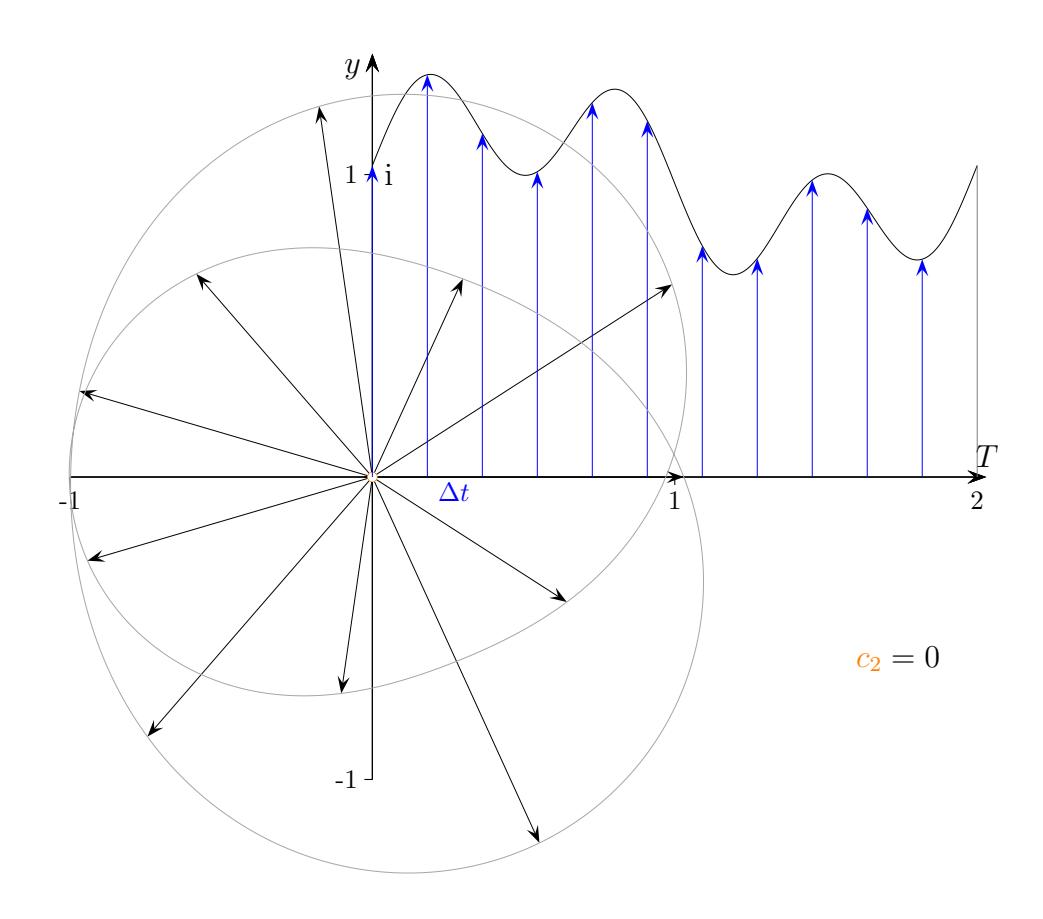

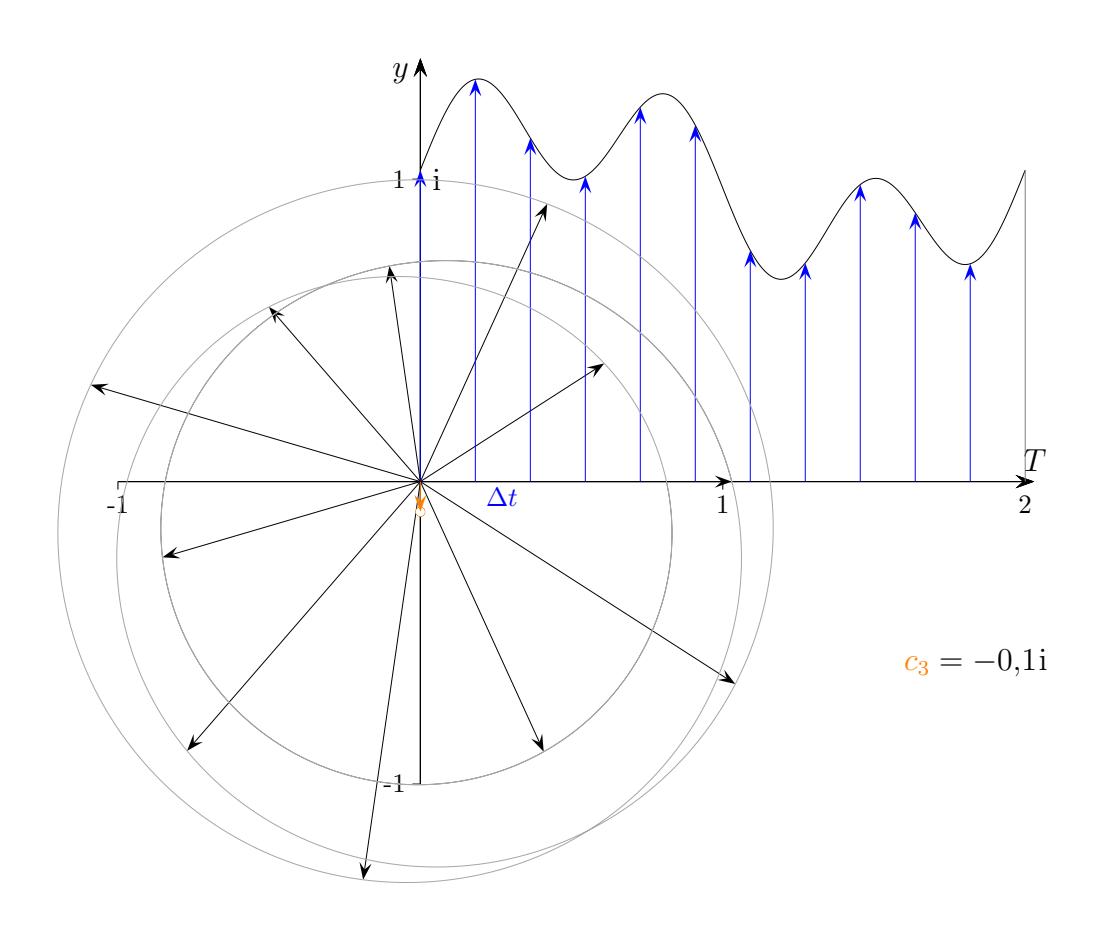